## **CT GIS Day 2017**

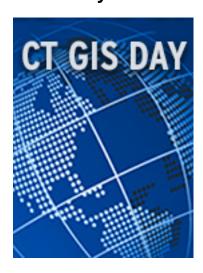

November 9, 2017

## CT GIS DAY AT YALE 2017

November 15 at Kroon Hall from 8:30am-4:30pm

Explore mapping innovations with the Connecticut and Yale GIS communities. This day-long celebration–part of international GIS Day, which showcases applications of geographic information systems (GIS) technology worldwide–includes panel discussions, presentations, workshops, networking opportunities, and a GIS Day Cake Reception.

The event is open to the entire community. For the full schedule, please visit the <u>official page</u> [1]. To register, please visit the <u>Eventbrite page</u> [2].

# Present at CT GIS Day at Yale

### **Poster and Story Map Contests**

There will be a digital poster session on display throughout the day as well as a digital Story Map contest. Submit your map and you may win an Amazon gift card! Deadline to submit: 11:59pm, November 12.

Submit [3]to the CT GIS Day Poster Contest

Submit [4] to the CT GIS Day Story Map Contest

#### **Google Earth Engine Lightning Talks**

Submit a proposal for a 3-minute Lightning Talk on an Earth Engine Project. The talks will be presented during a breakout session at CT GIS Day. You may choose to introduce a spatial analysis project that uses Earth Engine or delve more deeply into a geospatial aspect of the work. Deadline to submit: 11:59pm, November 12.

Submit [5] a Lightning Talk proposal

External link: <a href="http://web.library.yale.edu/dhlab/gisday17">http://web.library.yale.edu/dhlab/gisday17</a> [6]

## CT GIS Day 2017

Published on Yale University Library (https://web.library.yale.edu)

Source URL: https://web.library.yale.edu/dhlab/gisday17

#### Links

[1] https://csssi.yale.edu/gisday2017 [2] https://urldefense.proofpoint.com/v2/url?u=https-3A www.eventbrite.com e ct-2Dgis-2Dday-2Dat-2Dyale-2D2017-2Dtickets-2D39535847785&d=DwMFAg&c=cjytLXgP8ixuoHflw c-poQ&r=Oylv4f8pUrzjYTZ7RAwZhl4NkEL41esptMmtJLyLx3Q&m= Tnl-byDrtTdXno4agFacHjjTO 7C5 4T8RSdBOSbA&s=l4cQcjzLySso UpKYdOEAuZUlDsSVn94JPny7Ywrw4o&e= [3] https://docs.google.com/forms/d/12mDbrenDg9w1o6gb1SVvldEmQ1KOQuJlQ3vaiSOfk-Y/edit [4] https://docs.google.com/forms/d/e/1FAlpQLSf5fSlyfhDeWgq4p3Z-

<u>VAmPJHAVaGHlv9nXCusHWeWvlyJNMw/viewform?c=0&amp;w=1</u> [5] https://docs.google.com/forms/d/e/1FAlpQ <u>LSdyFiW1Mkp7jgmNE-0wWUNE9WewSnvigwV4Beu06r</u> <u>NBN2exw/viewform</u> [6] http://web.library.vale.edu/dhlab/qisdav17